# **5G Network Resource Model (NRM) Configuration in R6 Frankfurt**

- [R6 Use Case Objectives](#page-0-0)
- **[BUSINESS DRIVERS](#page-0-1)**
- [Current Status of 5G NRM Configuration](#page-0-2)
- [Development Status](#page-1-0)
- [Impacts](#page-2-0)
	- <sup>o</sup> [SO Impacts:](#page-2-1)
	- <sup>o</sup> [CCSDK/CDS Impacts:](#page-2-2) <sup>o</sup> [Integration Impacts:](#page-2-3)
- [EPIC / REQ](#page-2-4)
- **[Test Status](#page-3-0)**
- [Detailed Description of Integration Testcases and Results](#page-3-1)
- [Reference](#page-16-0)
	- <sup>o</sup> [Discussion Materials](#page-16-1)
	- [Meeting Schedule for Impacted Project Discussion](#page-16-2)

## <span id="page-0-0"></span>**R6 Use Case Objectives**

5G NRM CM with RESTful/HTTPS protocol.

1. Add a new restful-executor in CDS blueprints processor

Should be generic enough to support to **configure** any type and any number of NRM objects by restful createMOI operation in 3GPP

2. Provide CRUD operations on NRM objects via CDS

Self-service API should support config-get, config-modify and config-delete actions

3. Add new NRM related data types, corresponding PNF packages and BPMN enhancements as well

- Use several NR NRM IOCs for demonstrations in PNF on-boarding package (Descope of UC)
- BPMN support for NRM configuration (Stretch goal, Defered to R7)
- 4. Support SO service/instance management API for NRM configuration
	- Modify or Add additional SO NB APIs (Implemented)
	- Define corresponding NRM IOCs in SO and BBs (Stretch goal, Defered to R7)

# <span id="page-0-1"></span>**BUSINESS DRIVERS**

This section describes Business Drivers for this Use Case.

This section describes Business Drivers needs.

**Executive Summary** - Network Resource Management (NRM) configuration management allows the service providers to control and monitor the actual configuration on the Network Resources. They may be used within the first PNF or VNF instantiation or routine operations after PNF or VNF is running.

**Business Impact** - Network resources are the fundamental resources to the mobility networks. Only the network resource are ready then the service like eMBB service can be instantiated. Better service quality can be achieved by suitable NRM configuration management.

**Business Markets** - Considering the Network Resources are basic for mobility network, New 5G deployments as well as legacy 4G systems should be considered as target markets. Both radio and core and other sub-network domains could also benefits from it.

**Funding/Financial Impacts** - Orchestrating and Controlling the network resources could reduce the OPEX.

**Organization Mgmt, Sales Strategies** - (It is suggested that you use the following wording): There is no additional organizational management or sales strategies for this use case outside of a service providers "normal" ONAP deployment and its attendant organizational resources from a service provider. (This would typically describe the "**WHO**", but because use cases are all deployed with ONAP itself, these two areas come with the actual ONAP deployment and uses the organizational management and sales strategies of a particular service provider's ONAP deployment)

## <span id="page-0-2"></span>**Current Status of 5G NRM Configuration**

This is a new UC will start in R6.

Presentation in LFN DDF is [here](https://wiki.lfnetworking.org/display/LN/2019+June+Event+Topic+Proposals#id-2019JuneEventTopicProposals-5GProvisioningmanagementservicetoNRM).

High-level Design:

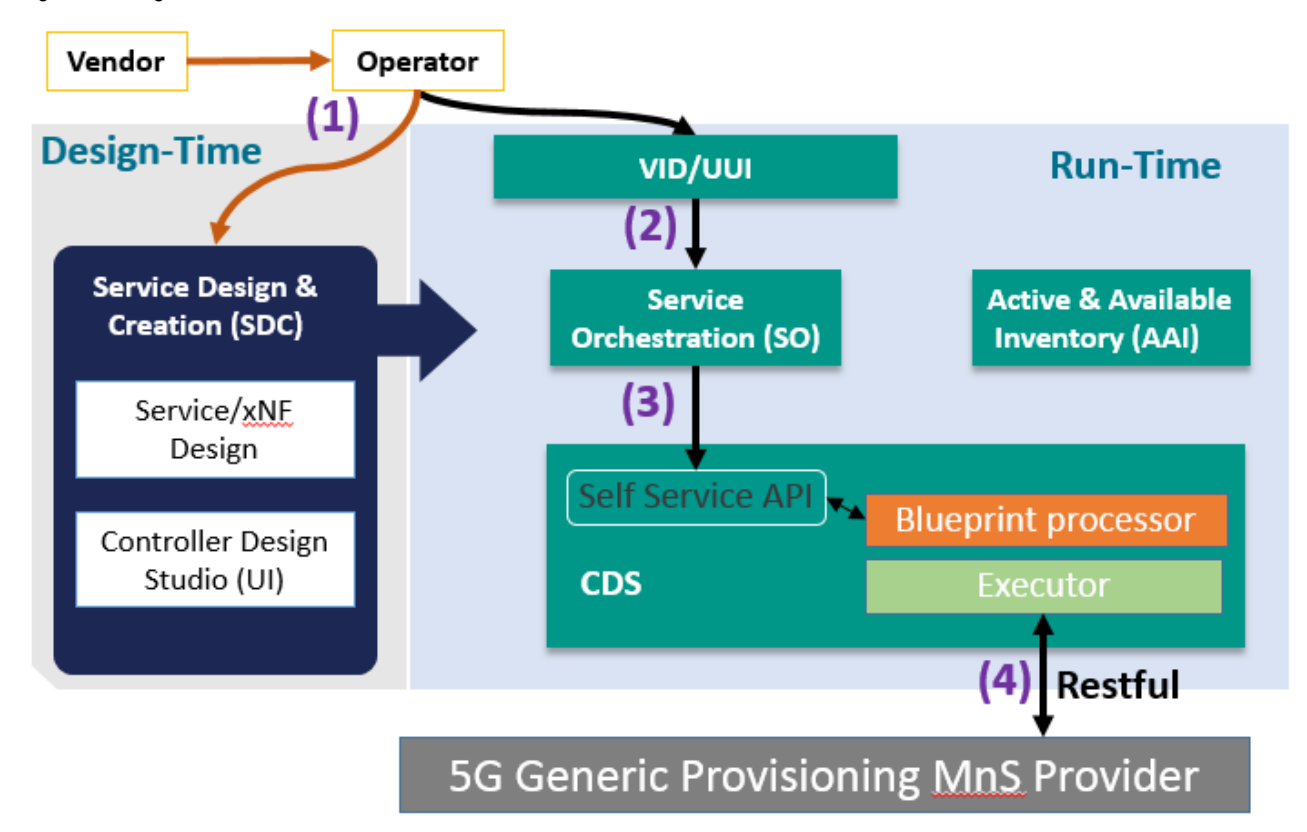

# <span id="page-1-0"></span>**Development Status**

### **DEVELOPMENT IMPACTS SUMMARY**

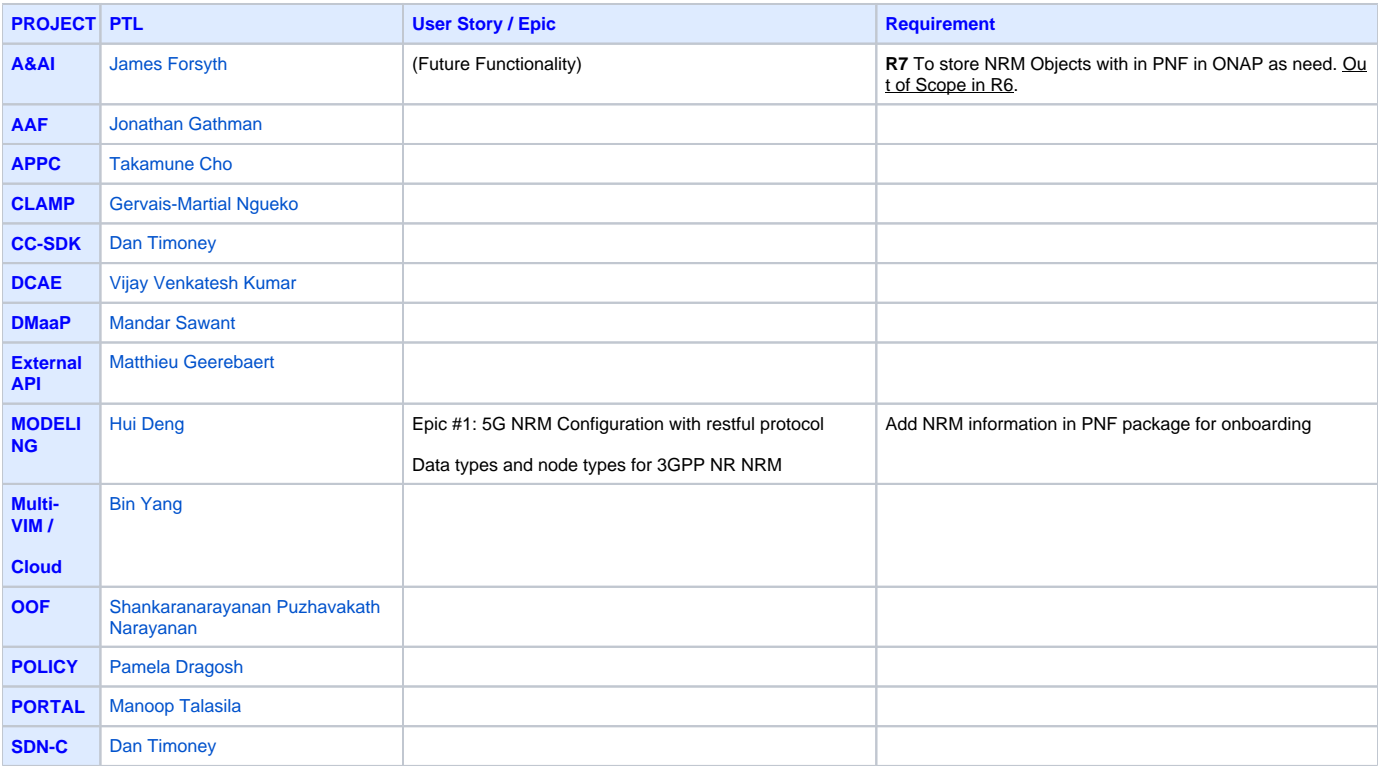

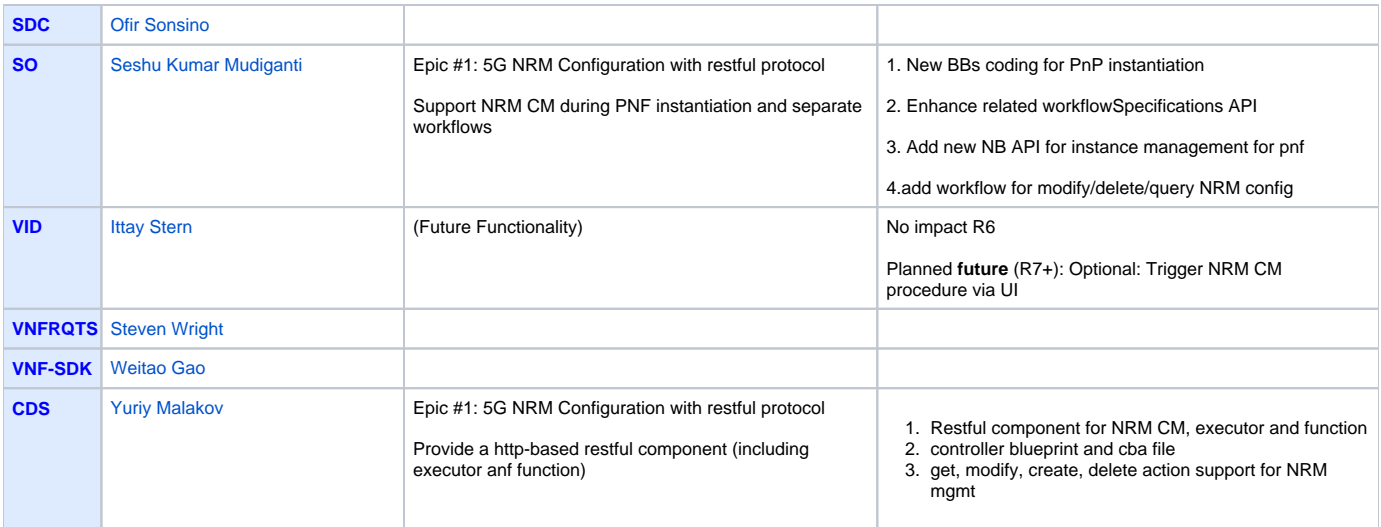

#### List of PTLs:**[Approved Projects](https://wiki.onap.org/display/DW/Approved+Projects)**

## <span id="page-2-0"></span>**Impacts**

## <span id="page-2-1"></span>SO Impacts:

#### **- 1. Enhance related workflowSpecifications API:**

GET /onap/so/infra/workflowSpecifications/{version:[vV][1]/workflows?pnfModelVersionId={UUID}

#### **- 2. New NB API to trigger the custom workflow:**

POST /onap/so/infra/instanceManagement/{version:[vV][1]}/serviceInstances/{serviceInstanceId}/pnfs/{pnfInstanceId}/workflows/{workflowUuid}

#### **- 3. Enhance configuration related BB to support NRM Configuration (\*NOT\* additional API):**

ConfigAssignBB

ConfigDeployBB

#### **- 4. New native specific workflows(\*NOT\* additional API)::**

modifyPnfNrmconf.bpmn --call config-modify via SS API

deletePnfNrmconf.bpmn --call config-delete via SS API

queryPnfNrmconf.bpmn --call config-get via SS API

## <span id="page-2-2"></span>CCSDK/CDS Impacts:

#### **- 1. Add a restful executor in CDS blueprint processor**

including the executor and the component function

### <span id="page-2-3"></span>Integration Impacts:

- Support generic provisioning management service simulator for integration test

## <span id="page-2-4"></span>**EPIC / REQ**

The 5G NRM configuration for R6 Frankfurt:

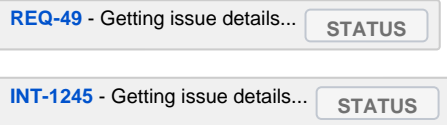

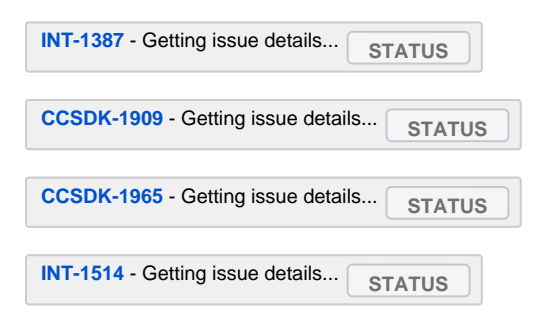

# <span id="page-3-0"></span>**Test Status**

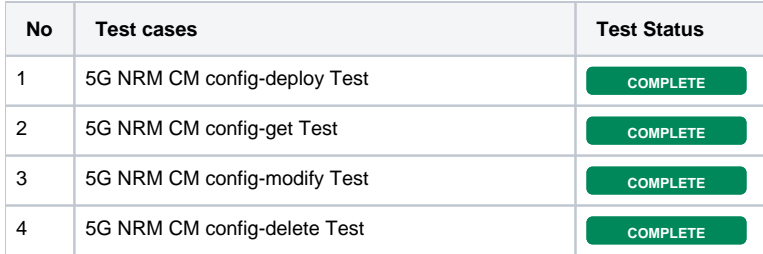

# <span id="page-3-1"></span>**Detailed Description of Integration Testcases and Results**

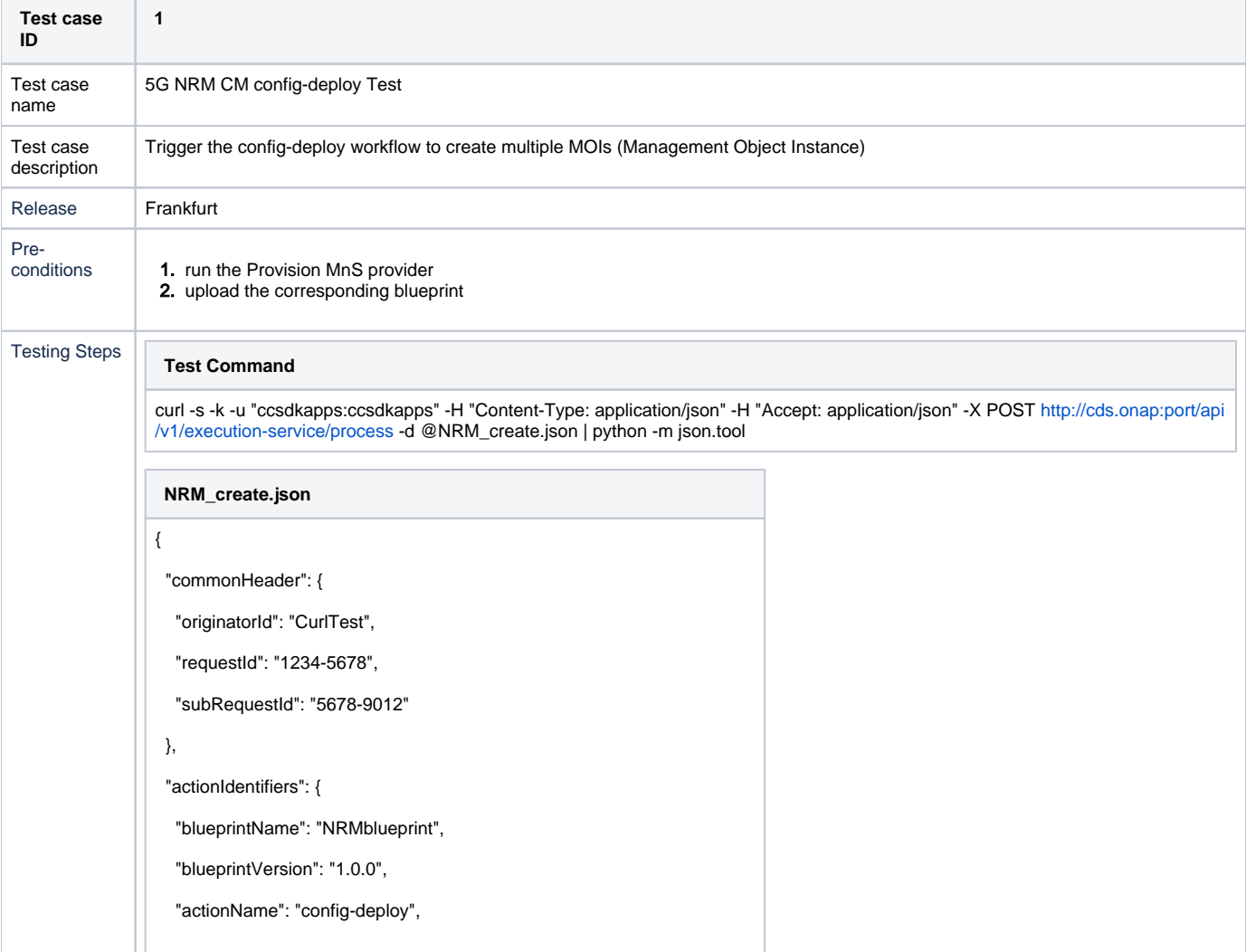

```
 "mode": "sync"
 },
 "payload": {
   "config-deploy-request": {
   "config-deploy-properties":{
     "service-instance-id":"PNF_service_1",
     "pnf-id":"PNF1",
     "pnf-name":"PNF1",
     "service-model-uuid":"90e00209-779b-4732-b0f1-7d7dfa88745c",
     "pnf-customization-uuid":"e65d3f05-9558-4e58-aeb0-3a1eae1db742",
     "managed-object-instances":[{
      "className":"GNBCUCPFunction",
      "data":{
       "gNBId":"1",
       "gNBIdLength":"5",
       "gNBCUName":"gnb-01",
       "pLMNId":{
        "mcc":"001",
        "mnc":"01"
       }
       }
      },
      {
      "className":"GNBCUUPFunction",
      "data":{ 
       "gNBId":"1",
       "gNBIdLength":"5",
       "pLMNId":{
        "mcc":"001",
        "mnc":"01"
       }
       }
      },
      {
      "className":"GNBDUFunction",
      "data":{ 
       "gNBDUId":"1",
       "gNBDUName":"gnb-01",
        "gNBId":"1",
        "gNBIdLength":"5",
```

```
 "pLMNId":{
           "mcc":"001",
           "mnc":"01"
         }
          }
        }
        ]
     }
    }
  }
}
```
### **Response of CDS**

### {

"actionIdentifiers": {

"actionName": "config-deploy",

"blueprintName": "NRMblueprint",

"blueprintVersion": "1.0.0",

"mode": "sync"

```
 },
```
"commonHeader": {

"flags": null,

"originatorId": "CurlTest",

"requestId": "1234-5678",

"subRequestId": "5678-9012",

"timestamp": "2020-03-13T06:11:33.218Z"

#### },

"payload": {

"config-deploy-response": {

#### "result": {

"/GNBCUCPFunction/f64bc1a8-28c1-4da2-81e8-b5963b4b4e70": {

"body": {

#### "data": {

"attributes": {

"gNBCUName": "gnb-01",

"gNBId": "1",

"gNBIdLength": "5",

"pLMNId": {

"mcc": "001",

"mnc": "01"

}

```
 },
                 "class": "GNBCUCPFunction",
                 "href": "/GNBCUCPFunction/f64bc1a8-28c1-4da2-81e8-b5963b4b4e70",
                 "id": "f64bc1a8-28c1-4da2-81e8-b5963b4b4e70"
 }
             },
             "status": 201
           },
           "/GNBCUUPFunction/2a78c55a-2762-4d15-9204-037ca6fecf87": {
             "body": {
               "data": {
                 "attributes": {
                   "gNBId": "1",
                   "gNBIdLength": "5",
                   "pLMNId": {
                     "mcc": "001",
                     "mnc": "01"
 }
 },
                 "class": "GNBCUUPFunction",
                 "href": "/GNBCUUPFunction/2a78c55a-2762-4d15-9204-037ca6fecf87",
                 "id": "2a78c55a-2762-4d15-9204-037ca6fecf87"
 }
             },
             "status": 201
           },
           "/GNBDUFunction/261690cc-f221-45e0-86e6-2b980cb8e808": {
             "body": {
               "data": {
                 "attributes": {
                   "gNBDUId": "1",
                   "gNBDUName": "gnb-01",
                   "gNBId": "1",
                   "gNBIdLength": "5",
                   "pLMNId": {
                     "mcc": "001",
                     "mnc": "01"
 }
 },
                 "class": "GNBDUFunction",
```
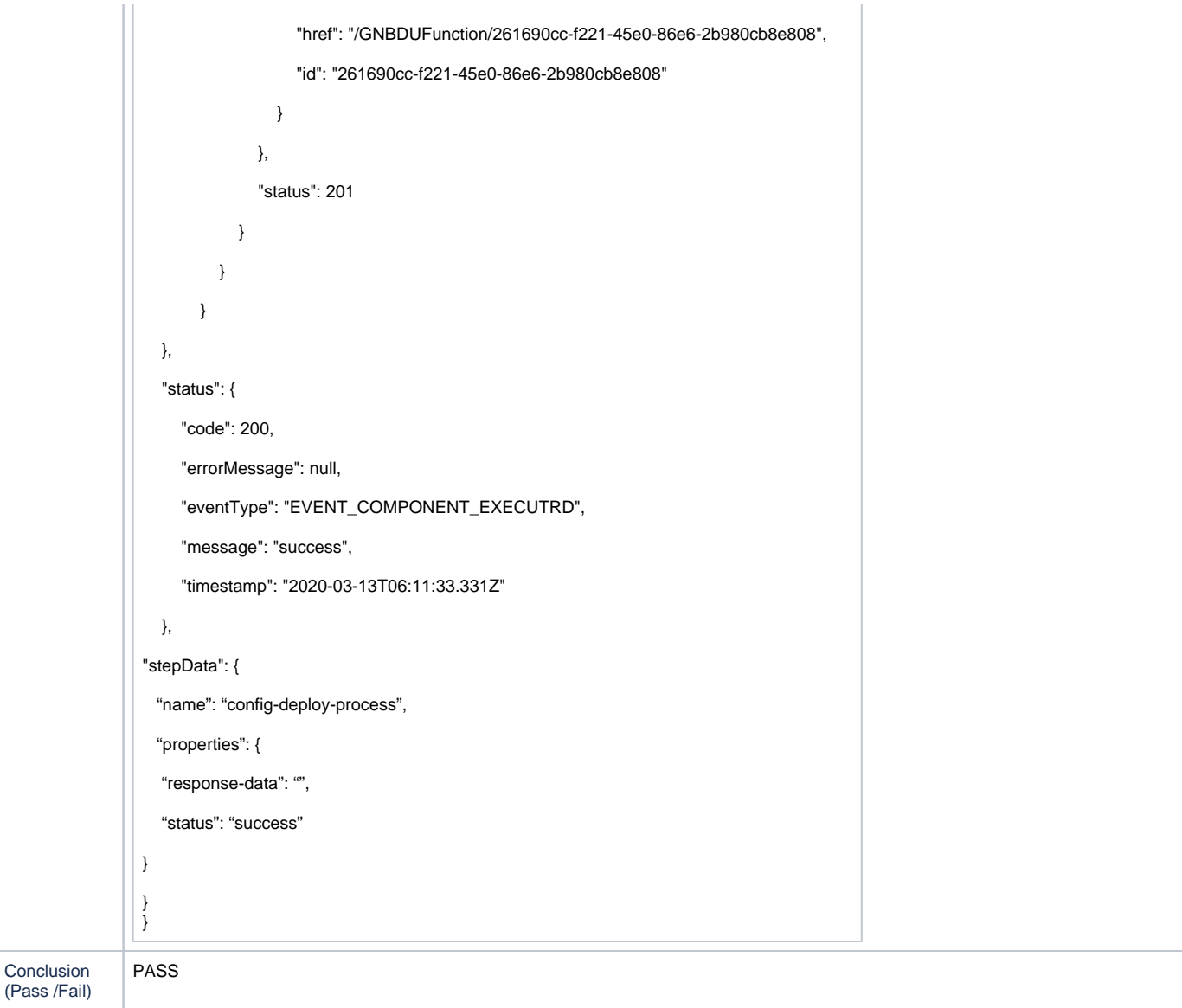

## Test lab

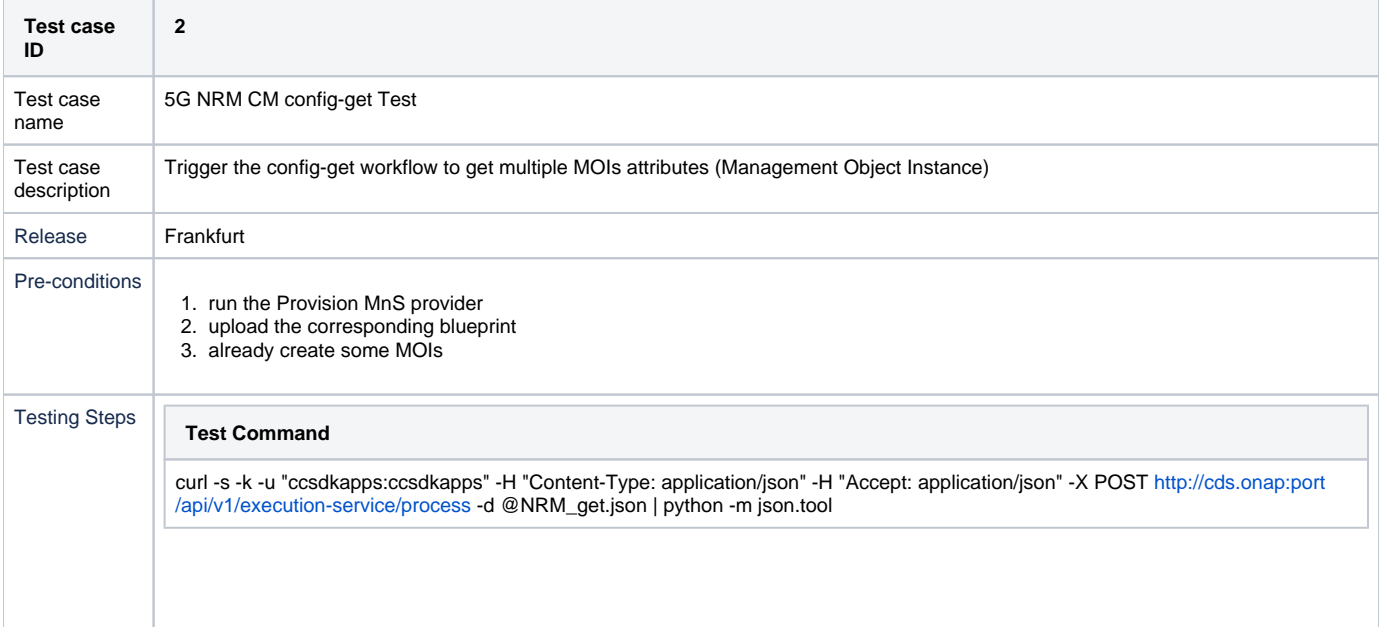

```
NRM_get.json
```

```
 "commonHeader": {
```
"originatorId": "CurlTest",

"requestId": "1234-5678",

"subRequestId": "5678-9012"

},

{

"actionIdentifiers": {

"blueprintName": "NRMblueprint",

"blueprintVersion": "1.0.0",

"actionName": "config-get",

"mode": "sync"

#### },

### "payload": {

"config-get-request": {

"config-get-properties":{

"service-instance-id":"PNF\_service\_1",

"pnf-id":"PNF1",

"pnf-name":"PNF1",

"service-model-uuid":"90e00209-779b-4732-b0f1-7d7dfa88745c",

"pnf-customization-uuid":"e65d3f05-9558-4e58-aeb0-3a1eae1db742",

"managed-object-instances":[{

"className":"GNBCUCPFunction",

"id":"e65d3f05-9558-4e58-aeb0-3a1eae1db742",

"scope":"BASE\_ONLY",

"filter":"GNBCUCPFunction",

"fields":["gNBId","gNBIdLength"]

 } ] }

}

}

}

#### **Response of CDS**

```
{
```
"actionIdentifiers": {

"actionName": "config-get",

"blueprintName": "NRMblueprint",

```
 "blueprintVersion": "1.0.0",
     "mode": "sync"
  },
  "commonHeader": {
     "flags": null,
     "originatorId": "CurlTest",
     "requestId": "1234-5678",
     "subRequestId": "5678-9012",
     "timestamp": "2020-03-13T06:13:43.166Z"
  },
  "payload": {
     "config-get-response": {
       "result": {
         "response": {
           "/GNBCUCPFunction/e65d3f05-9558-4e58-aeb0-3a1eae1db742": {
              "body": {
                "data": [
\{ "attributes": {
                         "gNBId": "1",
                         "gNBIdLength": "5"
\},
                       "class": "GNBCUCPFunction",
                       "href": "/GNBCUCPFunction/e65d3f05-9558-4e58-aeb0-3a1eae1db742",
                       "id": "e65d3f05-9558-4e58-aeb0-3a1eae1db742"
 }
 ]
             },
             "status": 200
           }
         }
       }
     }
  },
  "status": {
     "code": 200,
     "errorMessage": null,
     "eventType": "EVENT_COMPONENT_EXECUTRD",
     "message": "success",
     "timestamp": "2020-03-13T06:11:33.331Z"
```
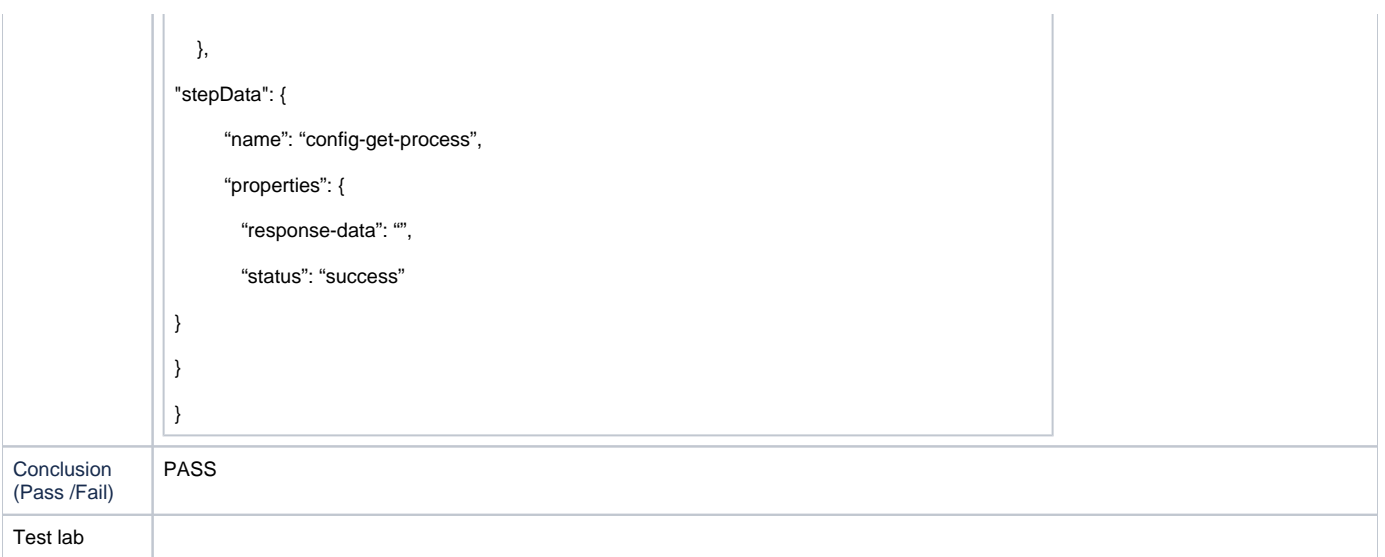

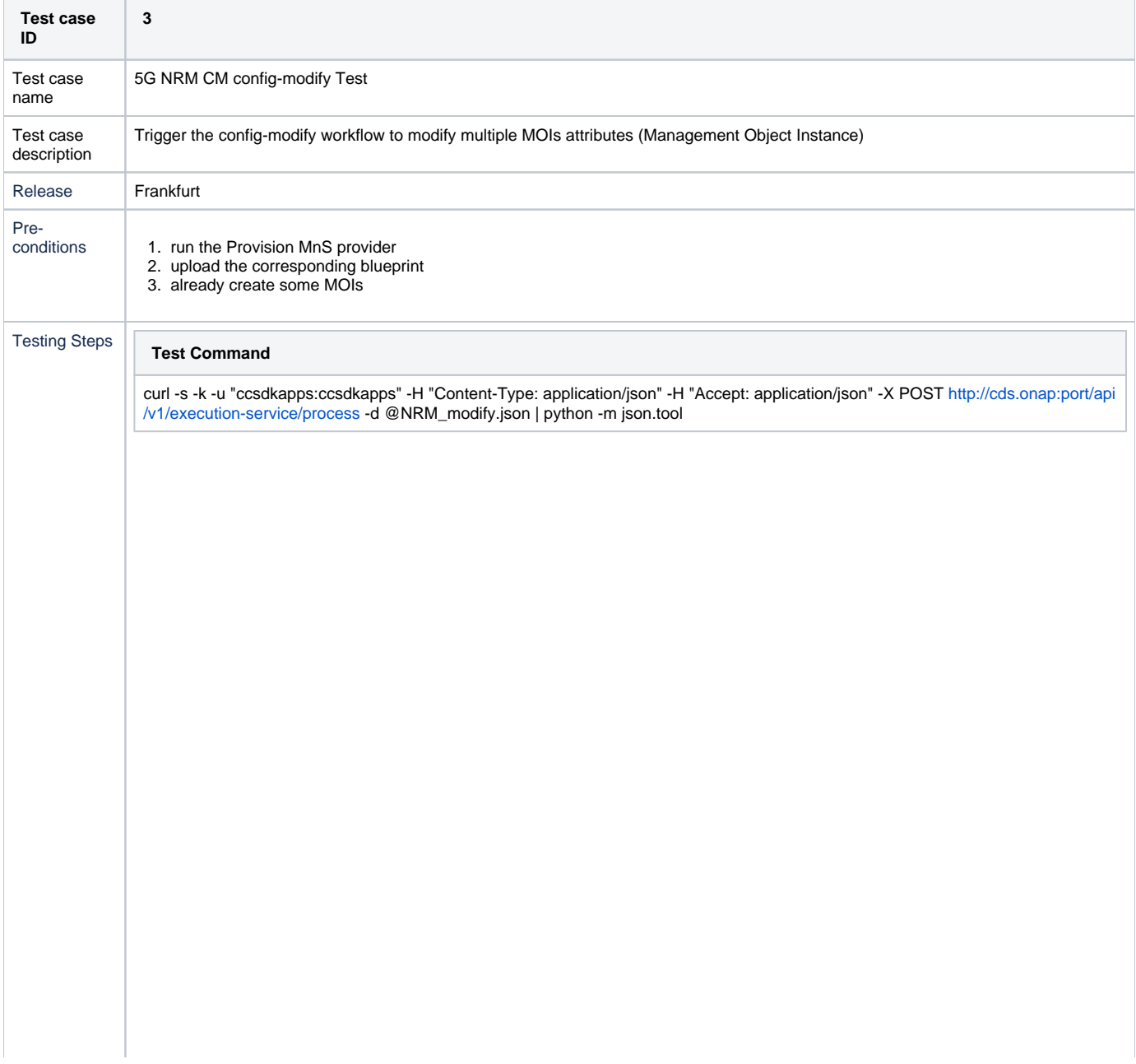

```
NRM_modify.json
```

```
 "commonHeader": {
```
"originatorId": "CurlTest",

"requestId": "1234-5678",

"subRequestId": "5678-9012"

},

{

"actionIdentifiers": {

"blueprintName": "NRMblueprint",

"blueprintVersion": "1.0.0",

"actionName": "config-modify",

"mode": "sync"

```
 },
```
### "payload": {

"config-modify-request": {

"config-modify-properties":{

"service-instance-id":"PNF\_service\_1",

"pnf-id":"PNF1",

"pnf-name":"PNF1",

"service-model-uuid":"90e00209-779b-4732-b0f1-7d7dfa88745c",

"pnf-customization-uuid":"e65d3f05-9558-4e58-aeb0-3a1eae1db742",

"managed-object-instances":[{

"className":"GNBCUCPFunction",

"id":"e65d3f05-9558-4e58-aeb0-3a1eae1db742",

"scope":"BASE\_ONLY",

"filter":"GNBCUCPFunction",

"data": {

"gNBId":"12345",

"gNBIdLength":"5"

```
 }
```
]

}

 } }

}

}

{

**Response of CDS**

```
 "actionIdentifiers": {
```
"actionName": "config-modify",

"blueprintName": "NRMblueprint",

"blueprintVersion": "1.0.0",

"mode": "sync"

### },

"commonHeader": {

"flags": null,

"originatorId": "CurlTest",

"requestId": "1234-5678",

"subRequestId": "5678-9012",

"timestamp": "2020-03-13T06:14:45.274Z"

},

#### "payload": {

"config-modify-response": {

"result": {

"response": {

"/GNBCUCPFunction/e65d3f05-9558-4e58-aeb0-3a1eae1db742": {

"body": {

"data": [

```
\{
```
"attributes": {

"gNBCUName": "gnb-01",

```
 "gNBId": "12345",
```
"gNBIdLength": "5",

"pLMNId": {

"mcc": "001",

```
 "mnc": "01"
```

```
 }
```
"class": "GNBCUCPFunction",

"href": "/GNBCUCPFunction/e65d3f05-9558-4e58-aeb0-3a1eae1db742",

"id": "e65d3f05-9558-4e58-aeb0-3a1eae1db742"

 } ]

> }, "status": 200

## } }

}

},

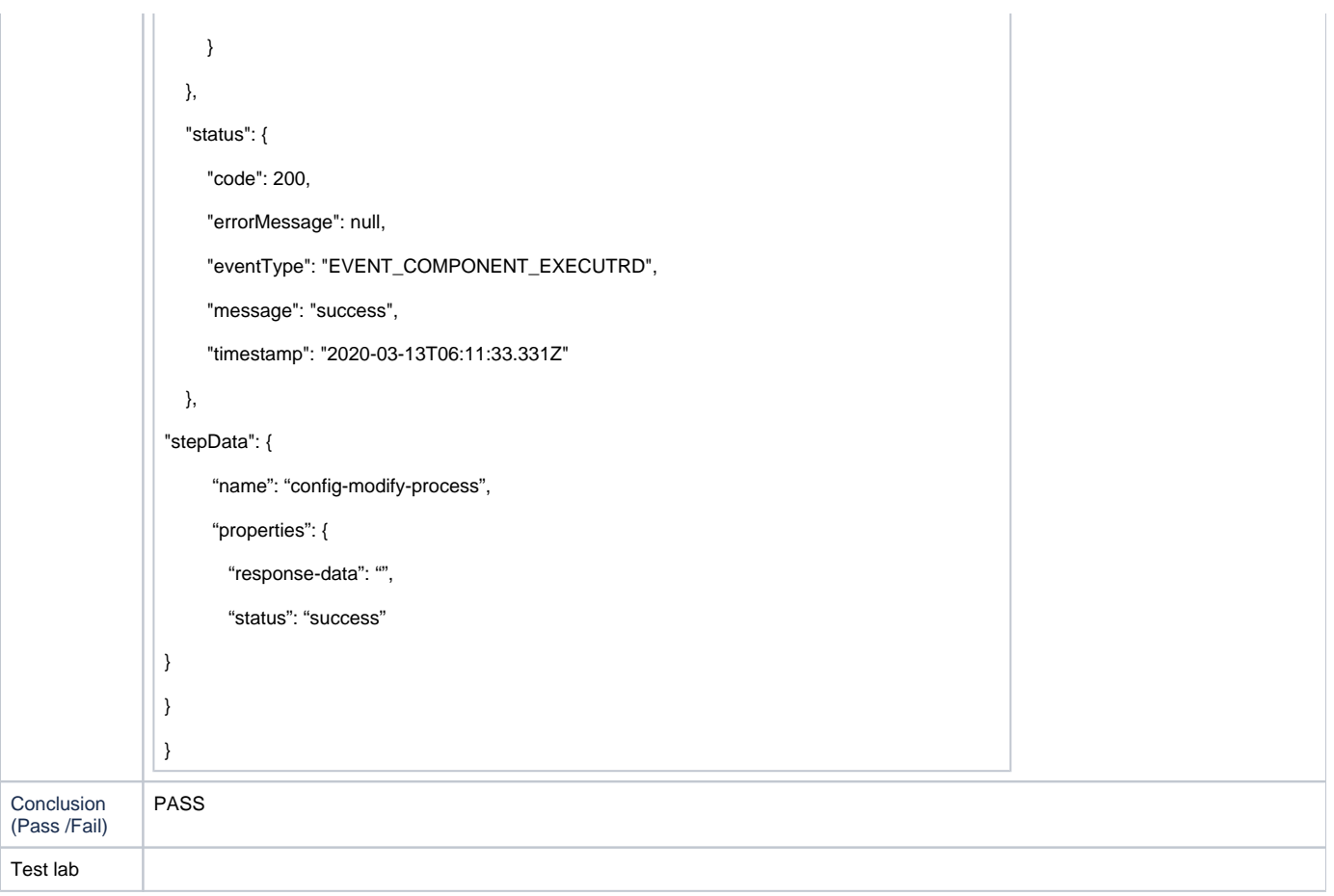

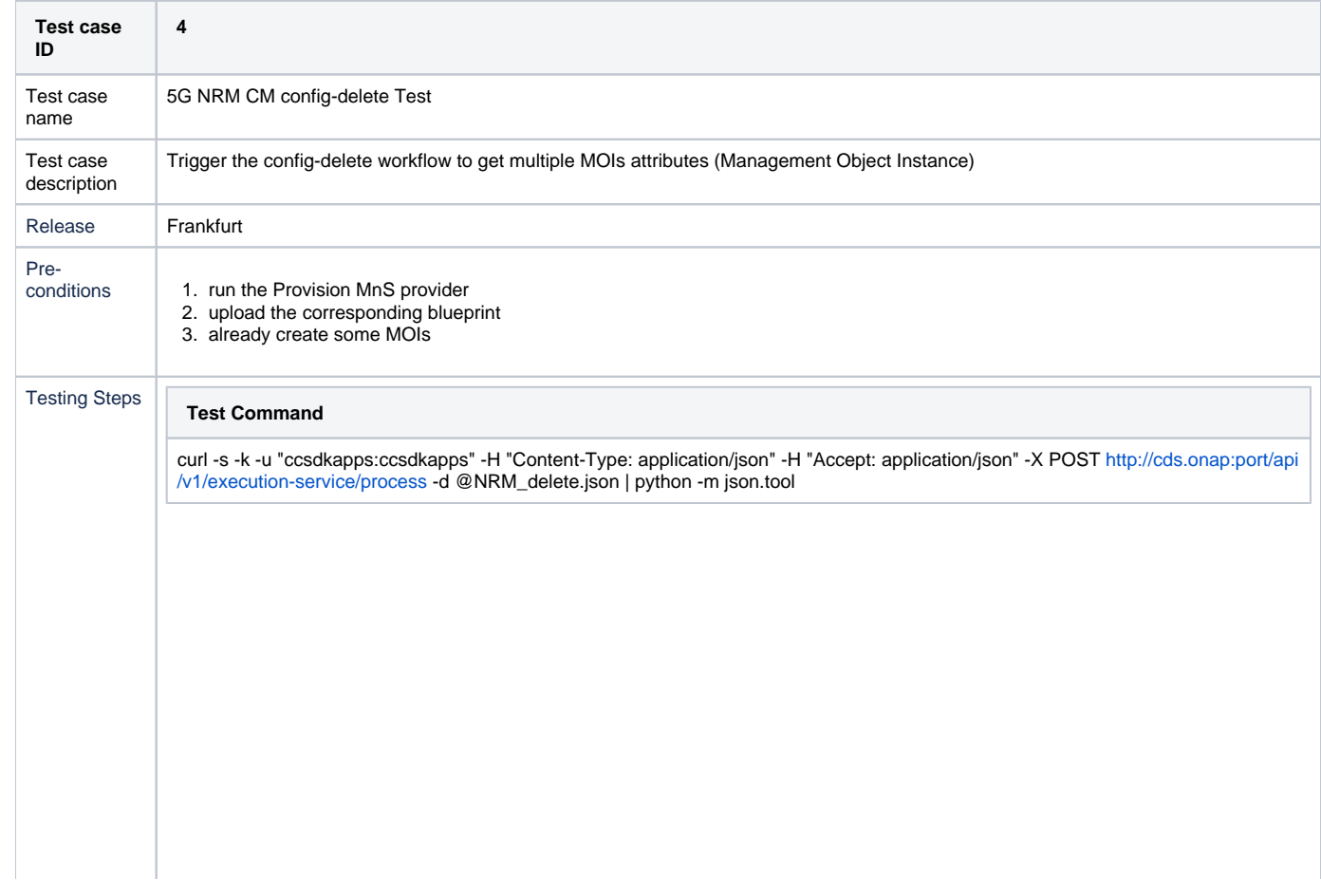

```
NRM_delete.json
{
  "commonHeader": {
   "originatorId": "CurlTest",
   "requestId": "1234-5678",
   "subRequestId": "5678-9012"
 },
  "actionIdentifiers": {
   "blueprintName": "NRMblueprint",
   "blueprintVersion": "1.0.0",
   "actionName": "config-delete",
   "mode": "sync"
 },
  "payload": {
    "config-delete-request": {
    "config-delete-properties":{
     "service-instance-id":"PNF_service_1",
     "pnf-id":"PNF1",
      "pnf-name":"PNF1",
      "service-model-uuid":"90e00209-779b-4732-b0f1-7d7dfa88745c",
      "pnf-customization-uuid":"e65d3f05-9558-4e58-aeb0-3a1eae1db742",
      "managed-object-instances":[{
       "className":"GNBCUCPFunction",
       "id":"e65d3f05-9558-4e58-aeb0-3a1eae1db742",
       "scope":"BASE_ONLY",
       "filter":"GNBCUCPFunction"
       }
      ]
    }
   }
  }
}
 Response of CDS
```
"actionIdentifiers": {

{

"actionName": "config-delete",

"blueprintName": "NRMblueprint",

"blueprintVersion": "1.0.0",

```
 "mode": "sync"
   },
    "commonHeader": {
      "flags": null,
      "originatorId": "CurlTest",
      "requestId": "1234-5678",
      "subRequestId": "5678-9012",
      "timestamp": "2020-03-13T06:15:55.413Z"
   },
   "payload": {
      "config-delete-response": {
        "result": {
           "response": {
             "/GNBCUCPFunction/e65d3f05-9558-4e58-aeb0-3a1eae1db742": {
                "body": {
                  "data": [
                       "/GNBCUCPFunction/e65d3f05-9558-4e58-aeb0-3a1eae1db742"
\blacksquare },
                "status": 200
             }
           }
        }
     }
   },
   "status": {
      "code": 200,
      "errorMessage": null,
      "eventType": "EVENT_COMPONENT_EXECUTRD",
      "message": "success",
      "timestamp": "2020-03-13T06:11:33.331Z"
   },
"stepData": {
       "name": "config-delete-process",
       "properties": {
        "response-data": "",
        "status": "success"
}
}
}
```
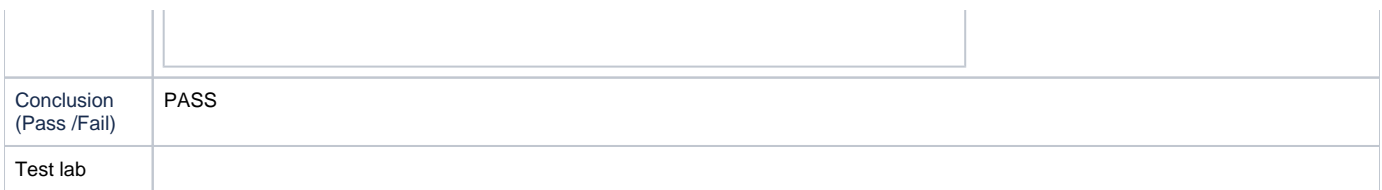

# <span id="page-16-0"></span>**Reference**

## <span id="page-16-1"></span>**Discussion Materials**

This section is to review slides for discussion.

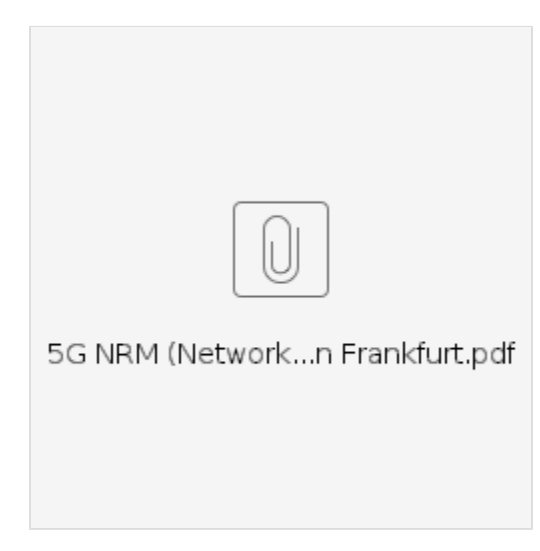

### Slides at LFN Developer & Testing Forum, Prague, Jan 13 - 16, 2020:

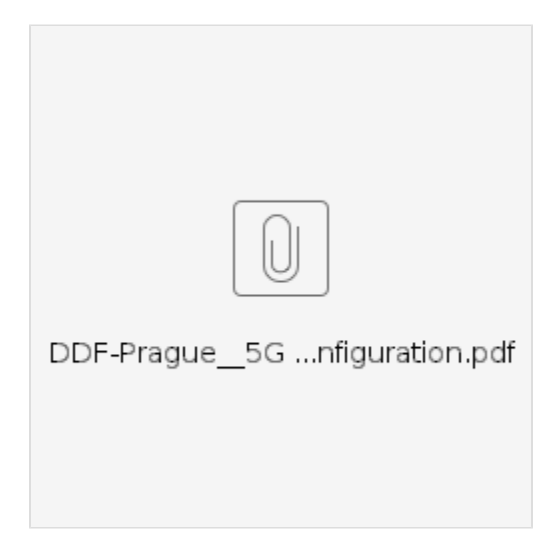

## <span id="page-16-2"></span>**Meeting Schedule for Impacted Project Discussion**

The meeting schedule is to present this use case slides to the impacted projects.

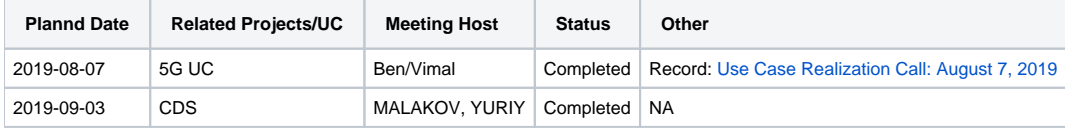

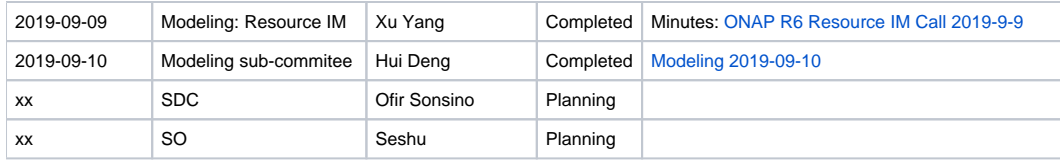